# **Introduction to Deep Learning**

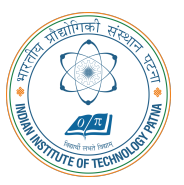

#### **Arijit Mondal**

**Dept. of Computer Science & Engineering Indian Institute of Technology Patna** arijit@iitp.ac.in

# **Convolutional Neural Networks**

**CS551**

**2**

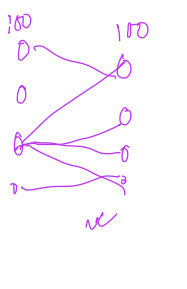

 $100x100$ 

#### **Introduction**

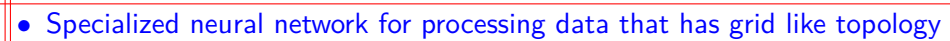

*•* Time series data (one dimensional)

*•* Image (two dimensional)

**CS551**

**3**

*•* Found to be reasonably suitable for certain class of problems eg. computer vision

• Instead of matrix multiplication, it uses <u>convolution</u> in at least one of the layers

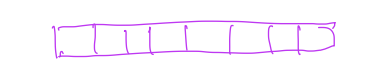

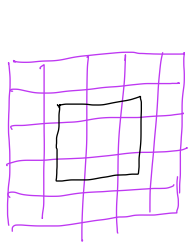

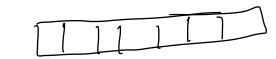

#### **Convolution operation**

- *•* Consider the scenario of locating a spaceship with a laser sensor
- *•* Suppose, the sensor is noisy

**CS551**

**4**

*•* Accurate estimation is not possible

• Weighted average of location can provide a good estimate  $(s(t))$ *x*(*a*)*w*(*t − a*)*da*

- $x(a)$  Location at age *a* by the sensor, *t* current time, *w* weight
- *•* This is known as convolution
- Usually denoted as  $s(t) = (x * w)(t)$
- In neural network terminology *x* is input, *w* is kernel and output is referred as feature map

### **Convolution operation (contd)**

*•* Discrete convolution can be represented as

$$
s(t) = (x * w)(t) = \sum_{a = \infty}^{\infty} x(a)w(t-a) \sim e^{-\alpha}
$$

*•* In neural network input is multidimensional and so is kernel

- *•* These will be referred as tensor
- *•* Two dimensional convolution can be defined as

$$
\mathcal{K}' \quad s(i,j) = (1 * K)(i,j) = \sum_{m,n} l(m,n)k(i-m,j-n) = \sum_{m,n} l(i-m,j-n)k(m,n)
$$

*•* Commutative

**CS551**

**5**

*•* In many neural network, it implements as cross-correlation

$$
s(i,j) = (1 * K)(i,j) = \sum_{m} \sum_{n} I(i+m, j+n)k(m, n) \n\ll
$$

*•* No kernel flip is possible

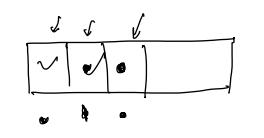

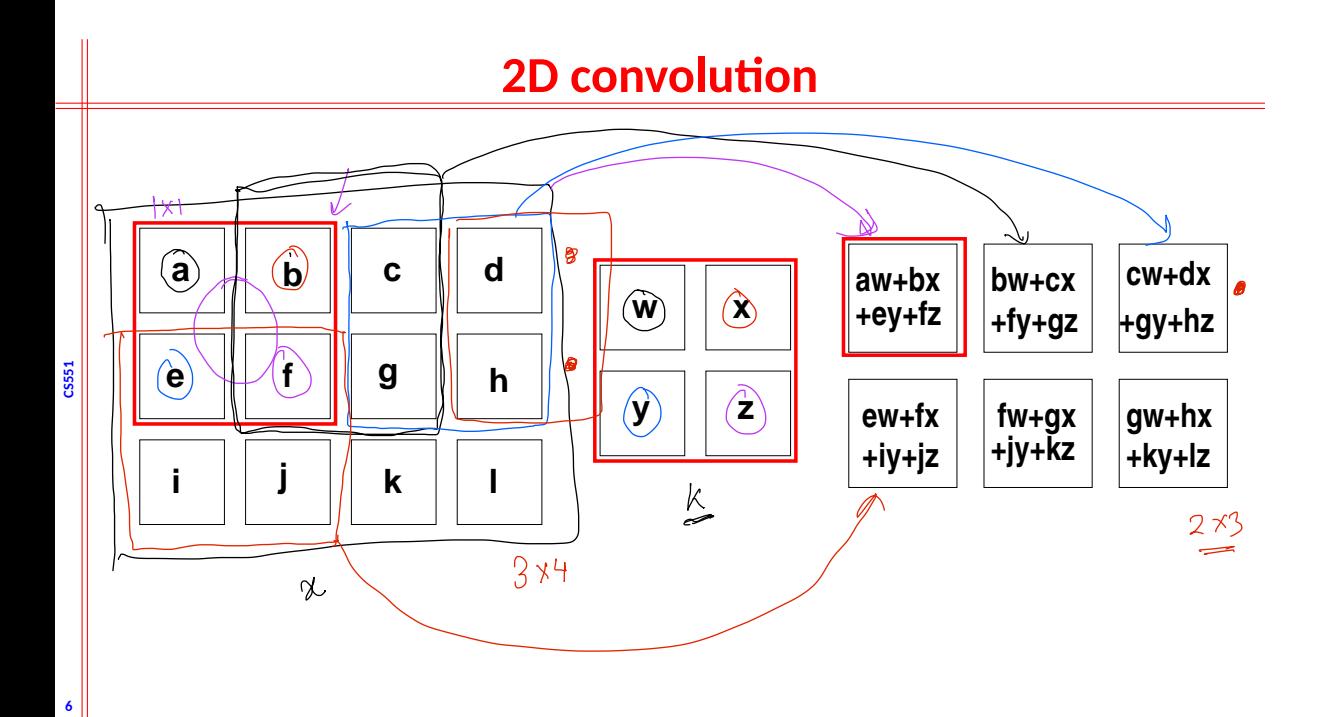

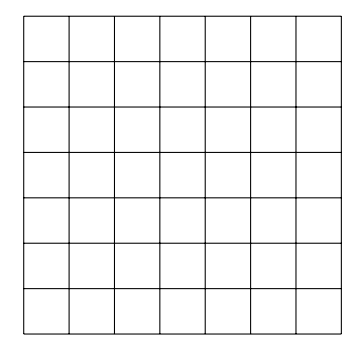

Grid size: 7 *×* 7

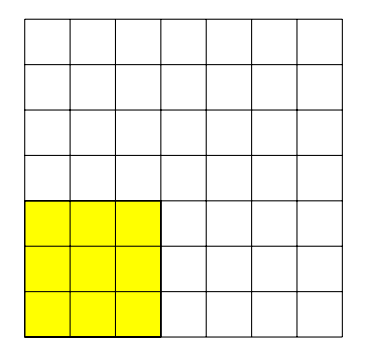

Grid size: 7 *×* 7

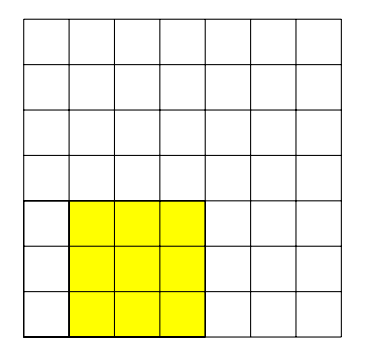

Grid size: 7 *×* 7

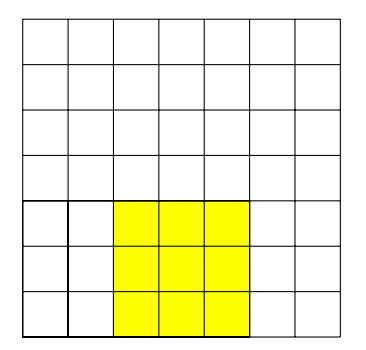

Grid size: 7 *×* 7

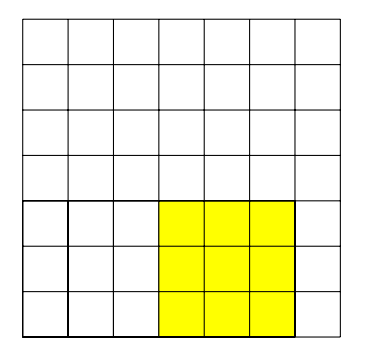

Grid size: 7 *×* 7

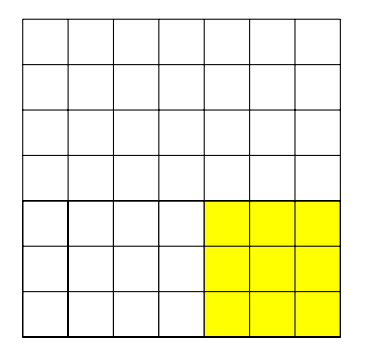

Grid size: 7 *×* 7

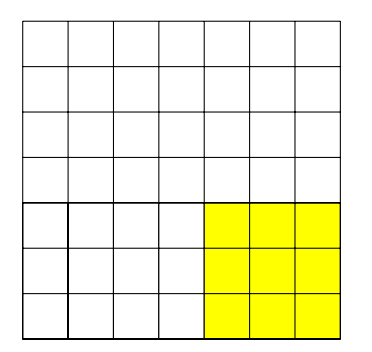

Grid size: 7 *×* 7

Filter size: 3 *×* 3 Stride: 1

Output size: 5 *×* 5

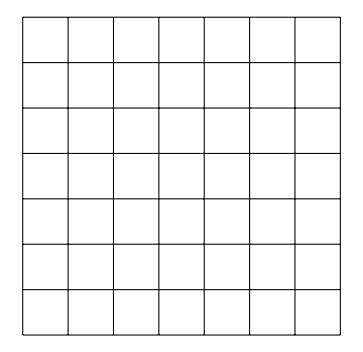

Grid size: 7 *×* 7

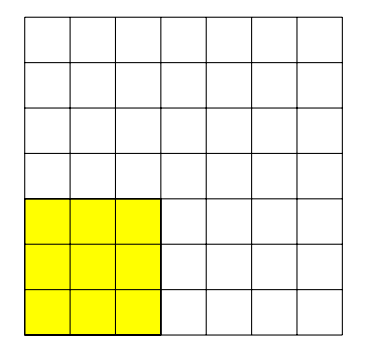

Grid size: 7 *×* 7

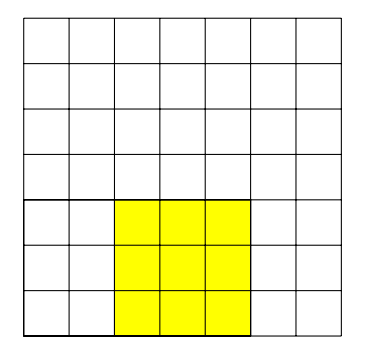

Grid size: 7 *×* 7

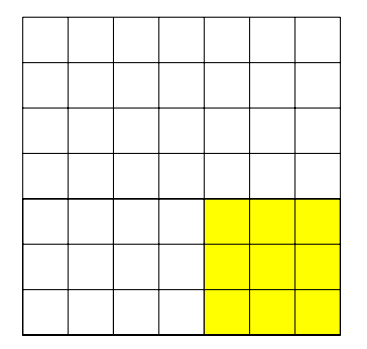

Grid size: 7 *×* 7

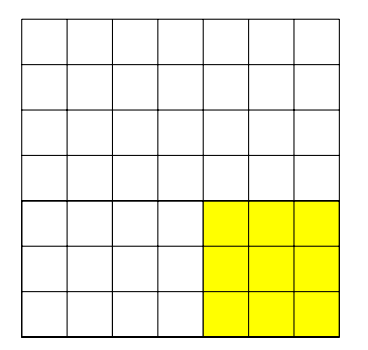

Grid size: 7 *×* 7

Filter size: 3 *×* 3 Stride: 2

Output size: 3 *×* 3

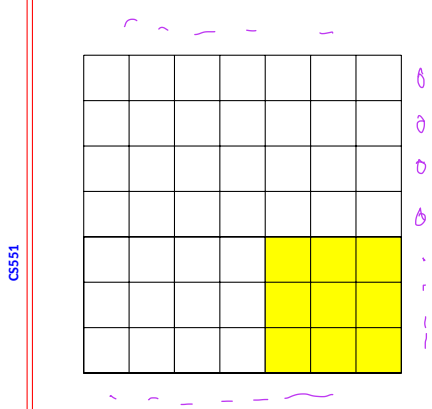

- Grid size: 7 *×* 7
	- Filter size:  $3 \times 3$
	- Stride: 2
	- Output size:  $\left[3\times3\right]$
	- Output size: (*N − F*)/*S* + 1 N - input size, F - Filter size, S - Stride

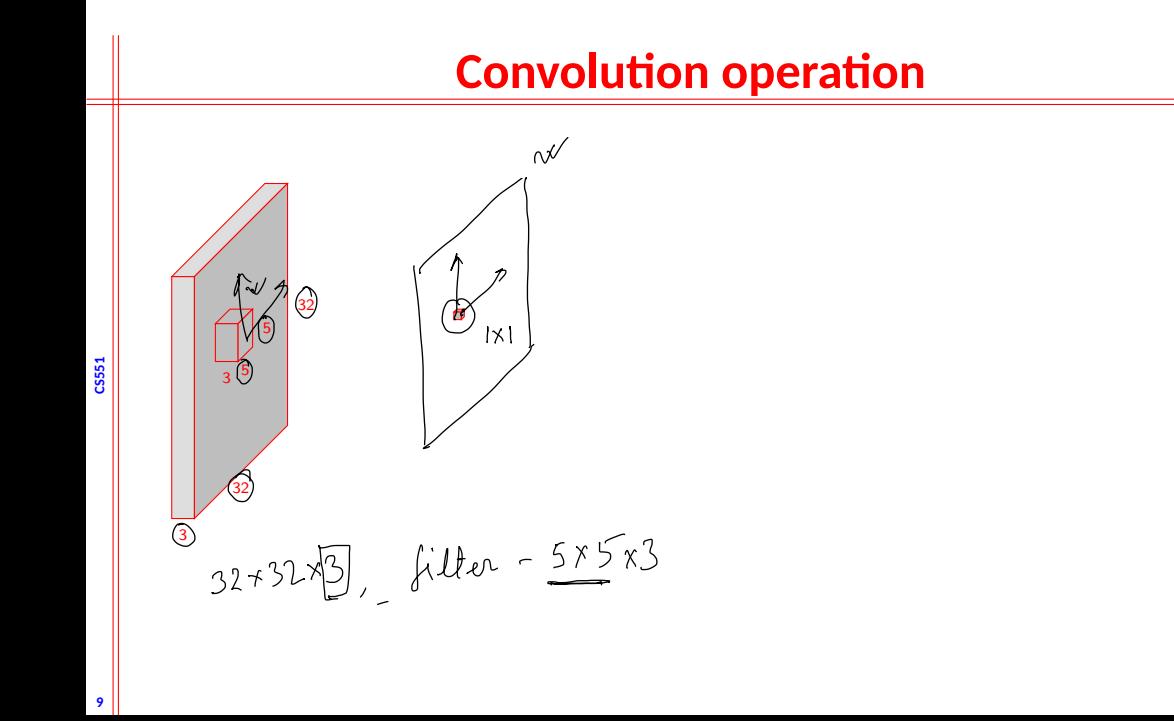

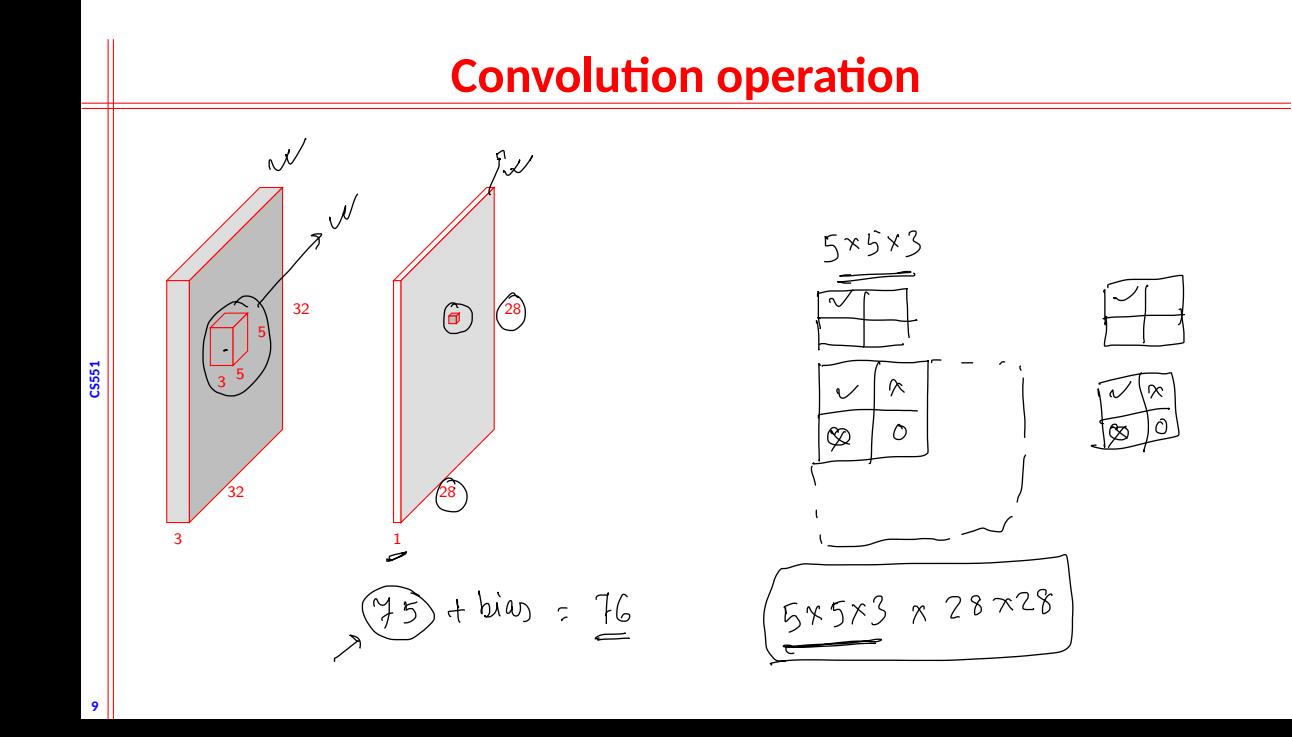

# **Convolution operation**

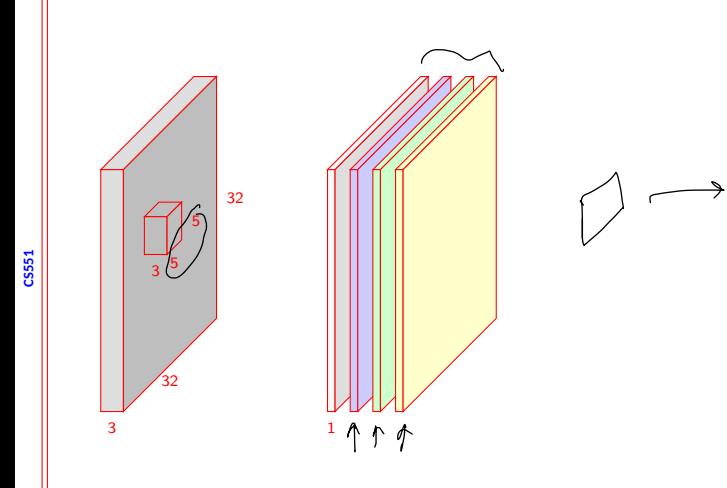

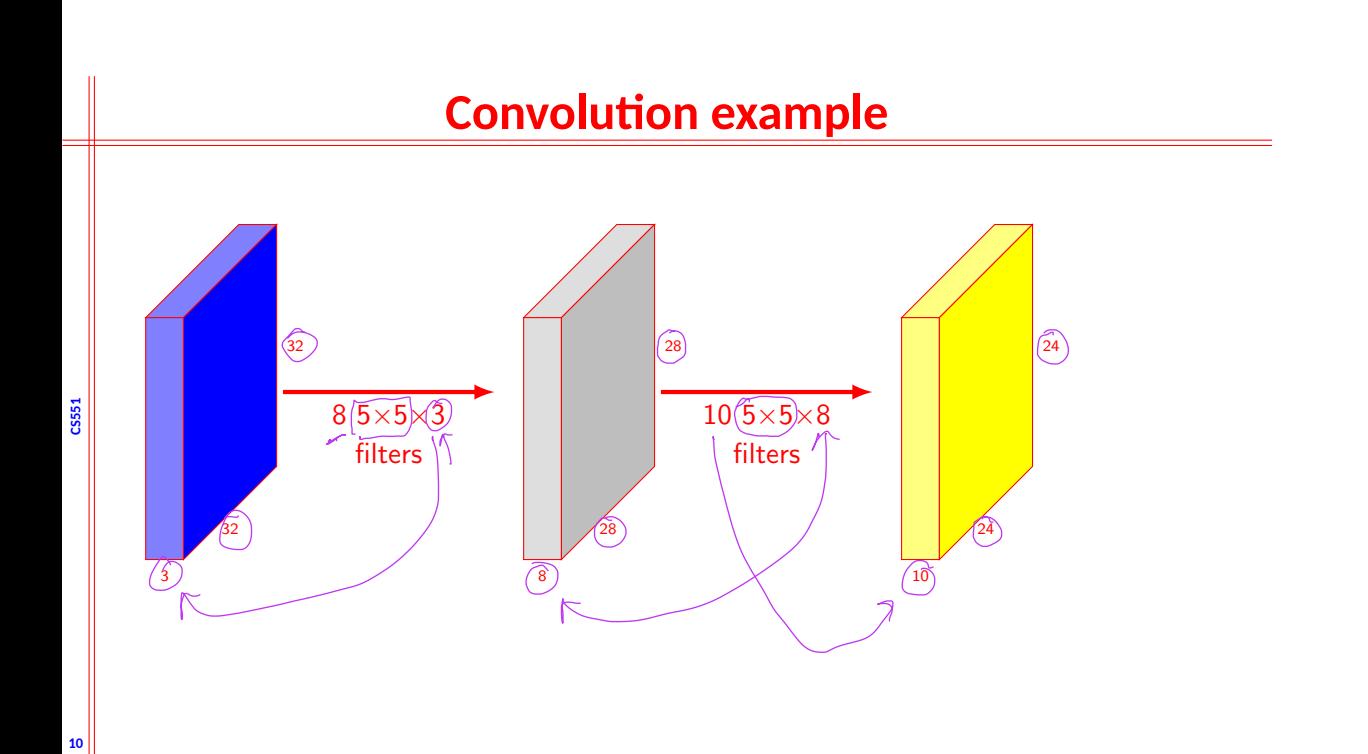

# **Edge detection**

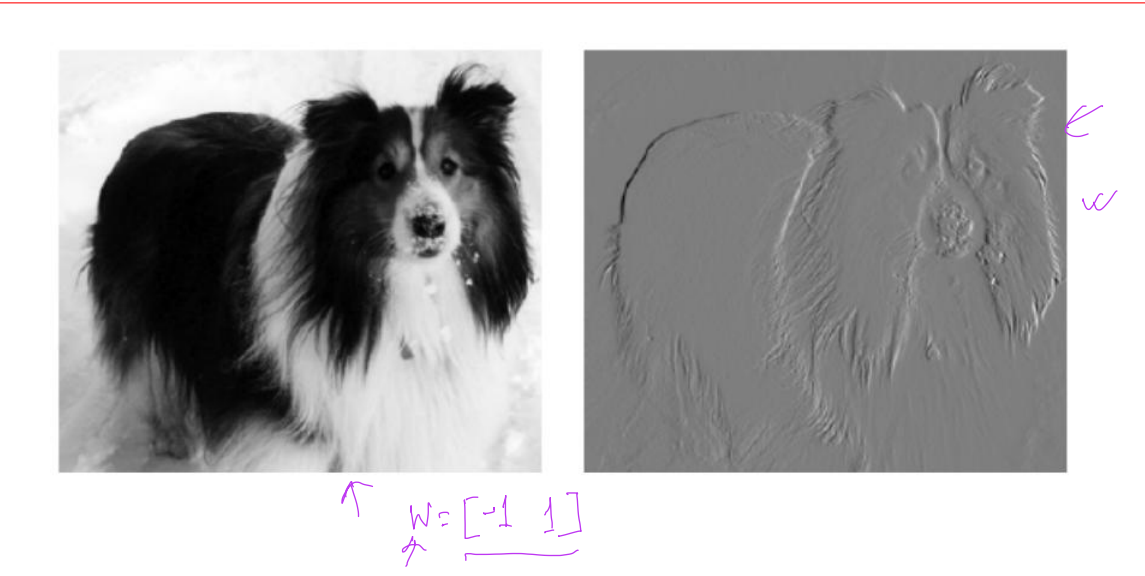

**11** Image source: Deep Learning Book

**CS551**

## **Advantages**

- *•* Convolution can exploit the following properties
	- *•* Sparse interaction (Also known as sparse connectivity or sparse weights)
	- *•* Parameter sharing

**CS551**

**12**

• Equivariant representation

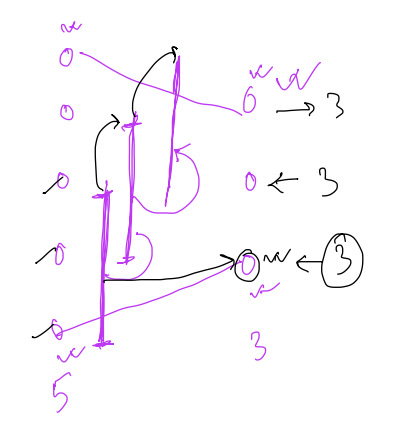

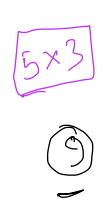

#### **Sparse interaction**

- *•* Traditional neural network layers use matrix multiplication to describe how outputs and inputs are related
- *•* Convolution uses a smaller kernel

**CS551**

- Significant reduction in number of parameters
- Computing output require few comparison
- For example, if there is *m* inputs and *n* outputs, traditional neural network will require  $(m \times n)$ parameters
- *•* If each of the output is connected to at most *k* units, the number of parameters will be  $k \times n$

# **CS551 Sparse connectivity**  $x_1$  **x**<sub>2</sub> **x**<sub>2</sub> **x**<sub>3</sub> **x**<sub>4</sub> **x**<sub>4</sub> **x**<sub>5</sub>  $h_1$  **h**<sub>2</sub> **h**<sub>3</sub> **h**<sub>3</sub> **h**<sub>4</sub> **h**<sub>4</sub> **h**<sub>5</sub> **h**<sub>5</sub>  $(x_1)$   $(x_2)$   $(x_3)$   $(x_4)$   $(x_5)$ *h*<sub>1</sub> *h***<sub>2</sub> <b>***h***<sub>3</sub>** *h***<sub>3</sub>** *h***<sub>4</sub>** *h***<sub>5</sub>** *h***<sub>5</sub>**

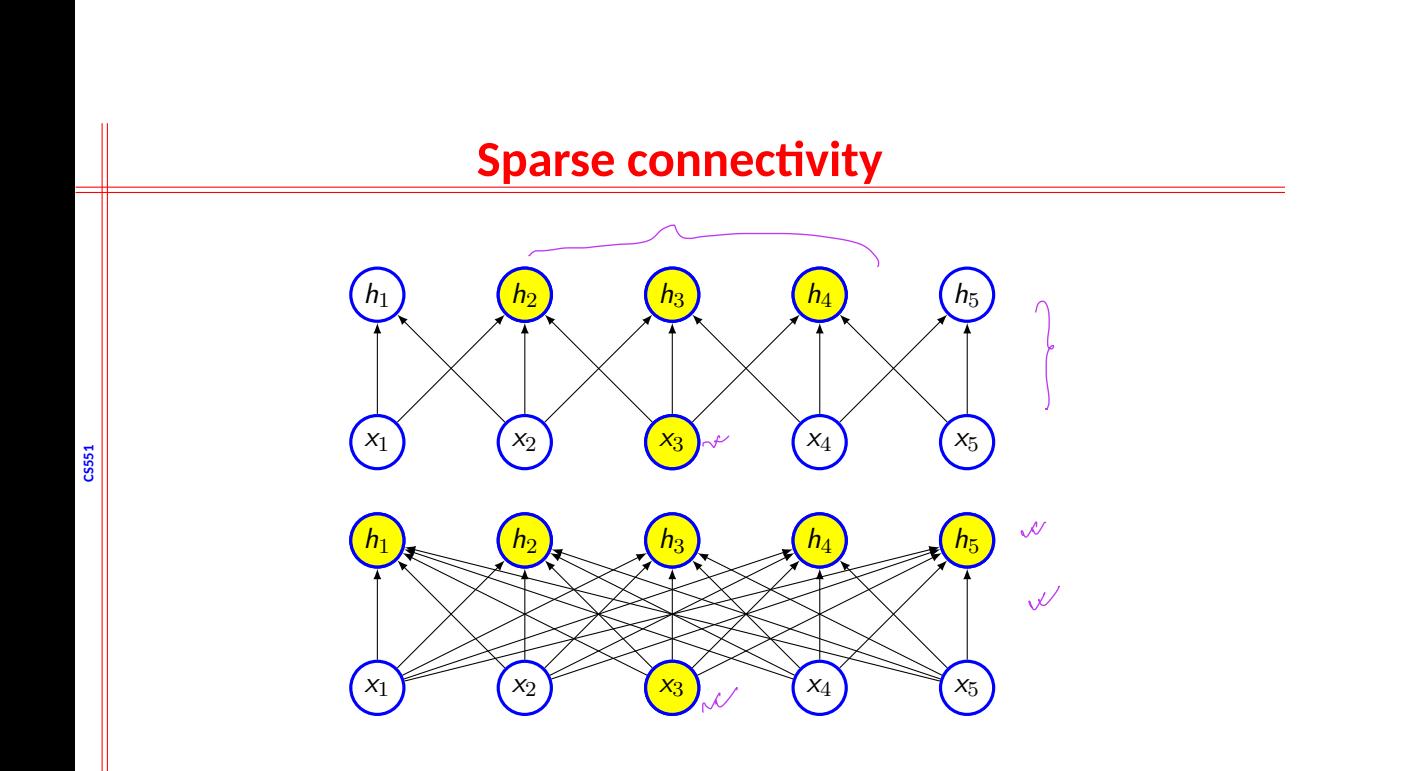

#### **Sparse connectivity**

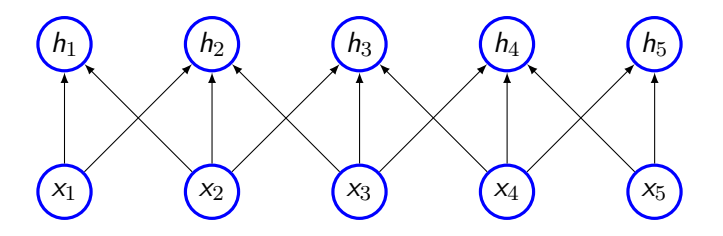

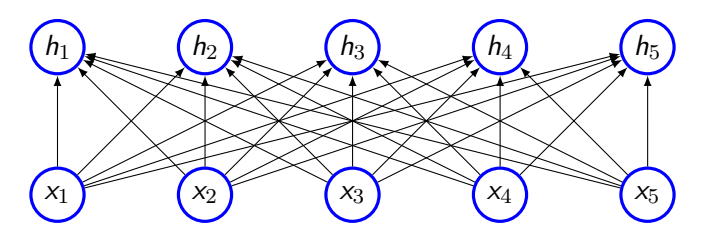

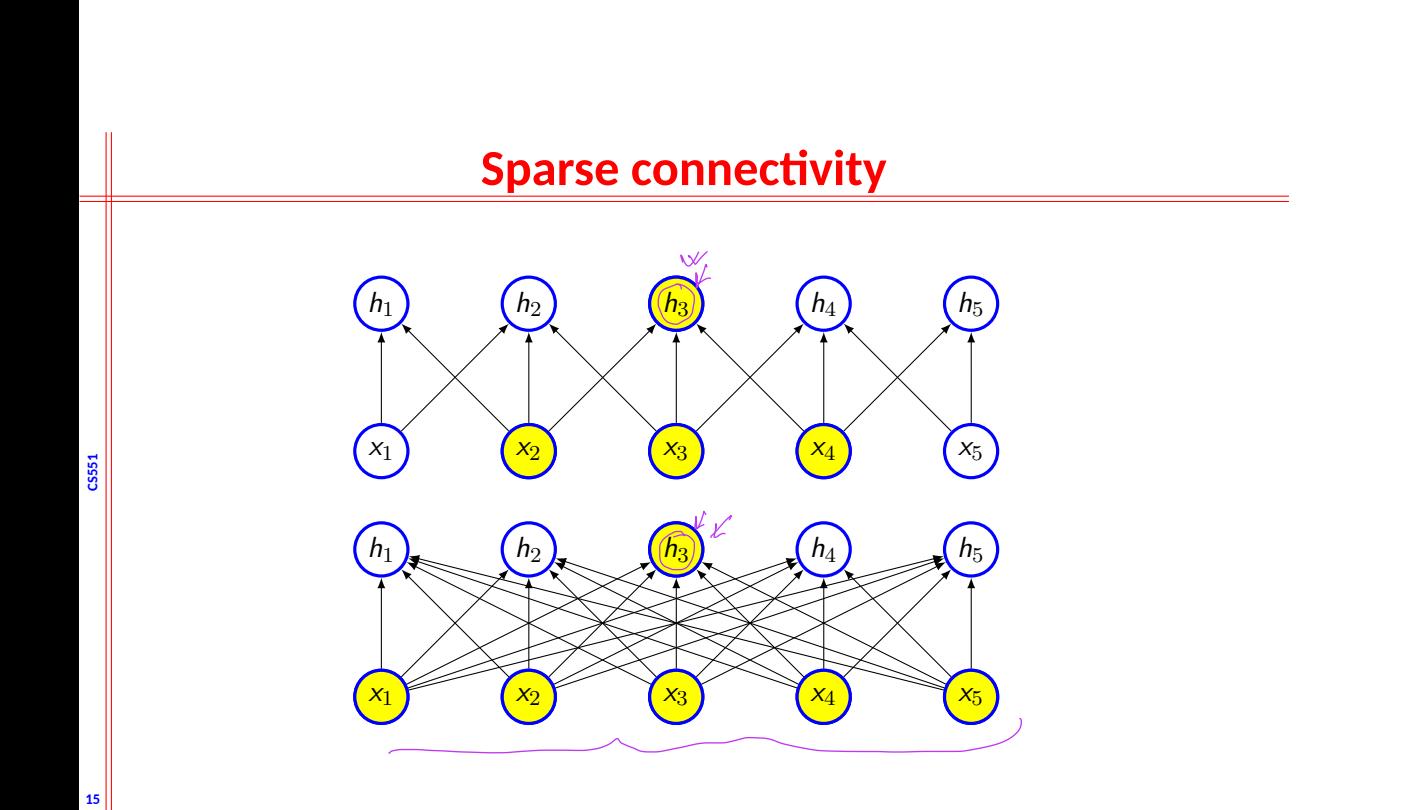

#### **Receptive field**

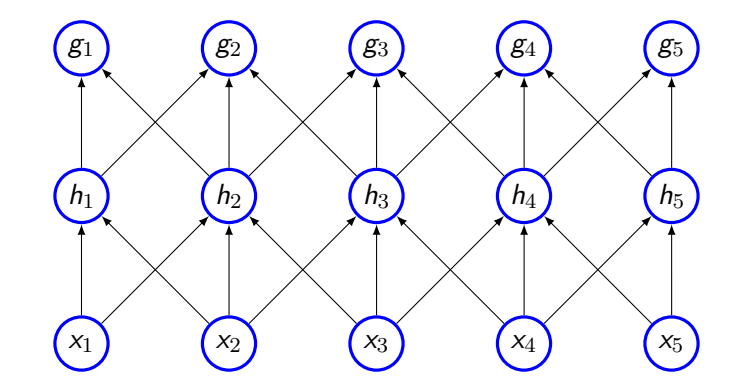

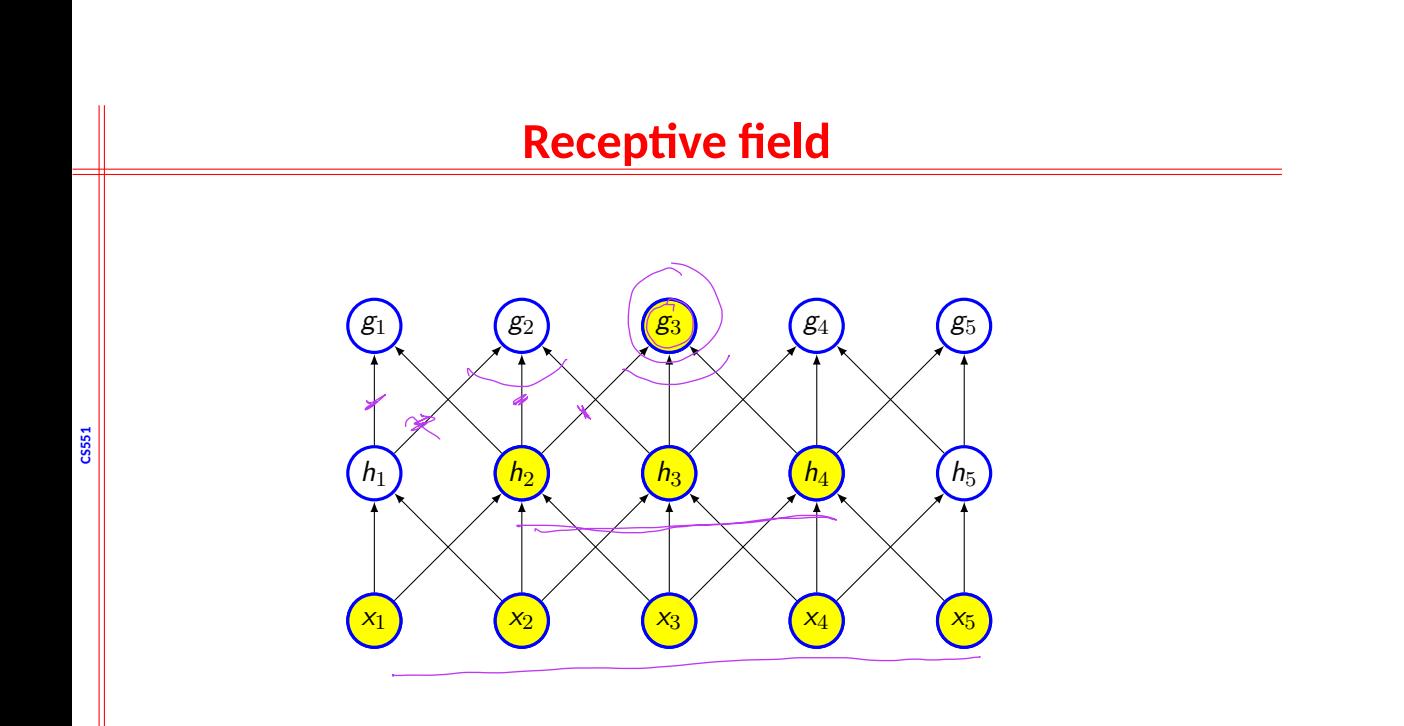

### **Parameter sharing**

- *•* Same parameters are used for more than one function model
- *•* In tradition neural network, weight is used only once
- *•* Each member of kernel is used at every position of the inputs
- *•* As *k ≪ m*, the number of parameters will reduced significantly
- *•* Also, require less memory

**CS551**

#### **Equivariance**

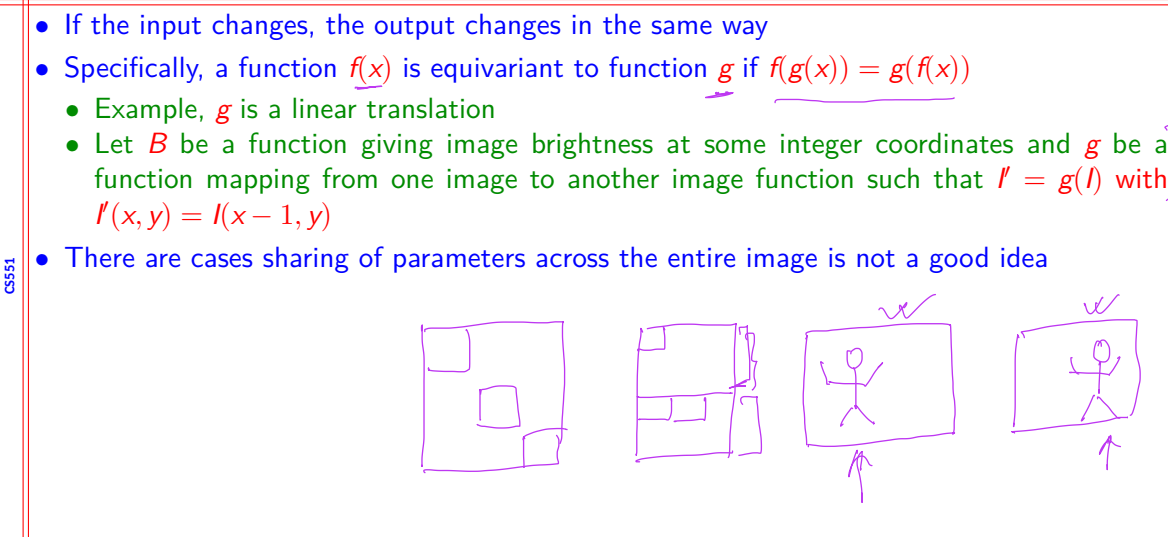

#### **Pooling**

- *•* Typical convolutional network has three stages
- *A* **Convolution** several convolution to produce linear activation  $\mathcal{A}$
- *•* **Detector stage** linear activation runs through the non-linear unit such as ReLU
- **Pooling** Output is updated with a summary of statistics of nearby inputs
	- Maxpooling reports the maximum output within a rectangular neighbourhood
	- *•* Average of rectangular neighbourhood
	- *•* Weighted average using central pixel

**CS551**

- *•* Pooling helps to make representation invariant to small translation
	- *•* Feature is more important than where it is present
- *•* Pooling helps in case of variable size of inputs

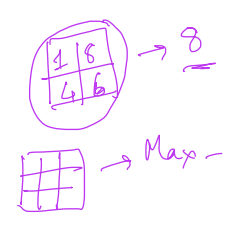

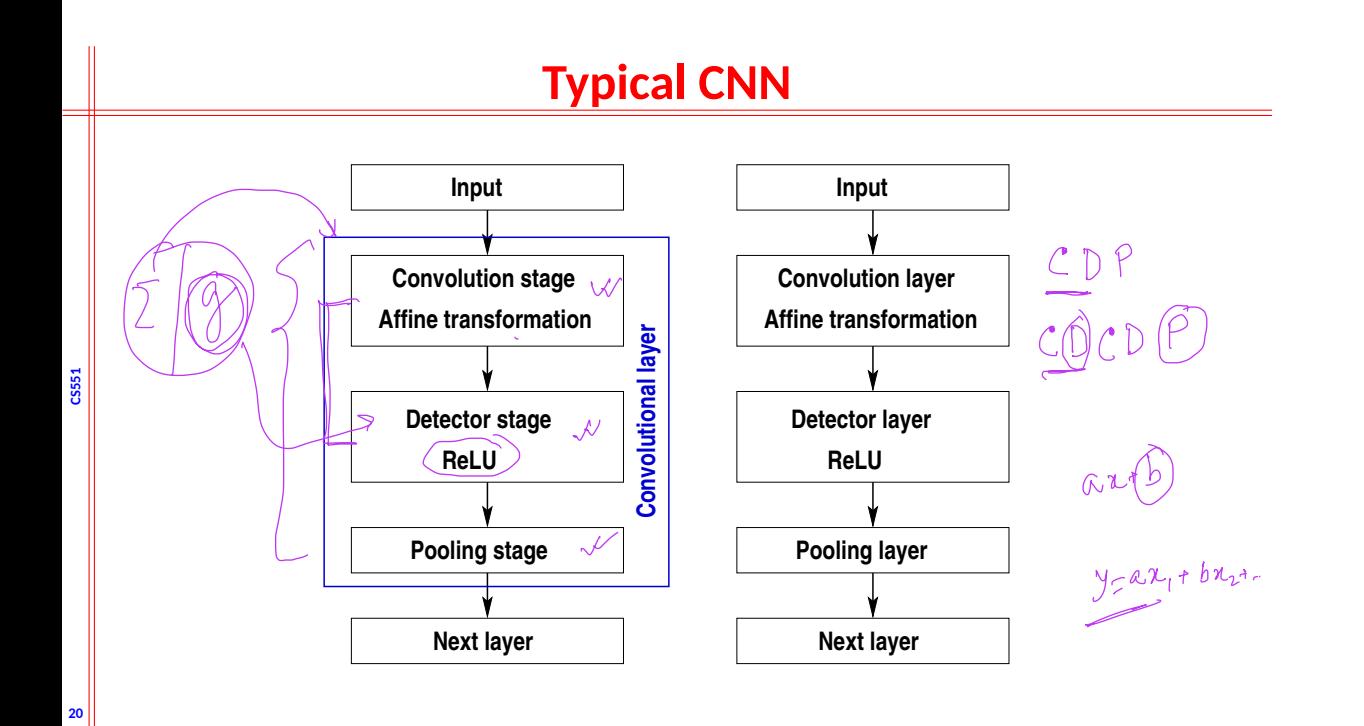

#### $\frac{1}{2}$  $k = 2x^2$ , Atride-L  $x \geq$ 0 4 7 8  $7/$  $\overline{O}$  $\hat{\mathcal{S}}$ 8  $\mathfrak{g}$  $9$   $2$   $4$   $5$  $\circlearrowright$ **CS551**  $\frac{5}{7}$ 8  $\sigma$ 6 7 3 4  $\overline{\circledS}$  $8$  | 2 | 1 | 5  $\bigcirc$

# **Max Pool**

#### **Max Pool**

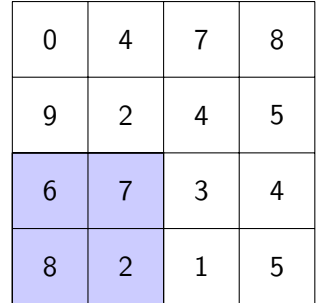

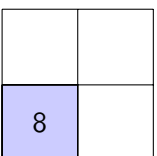

#### **Max Pool**

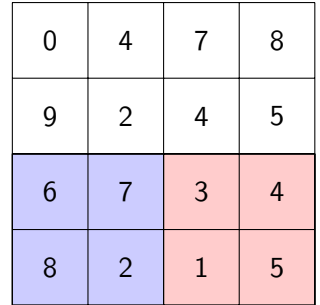

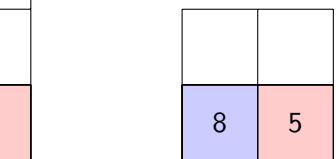

**CS551**

#### **Max Pool**

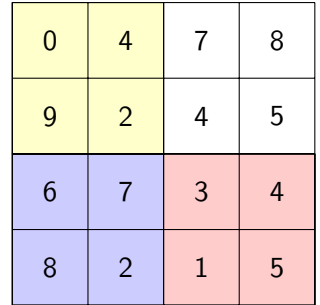

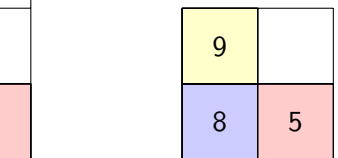

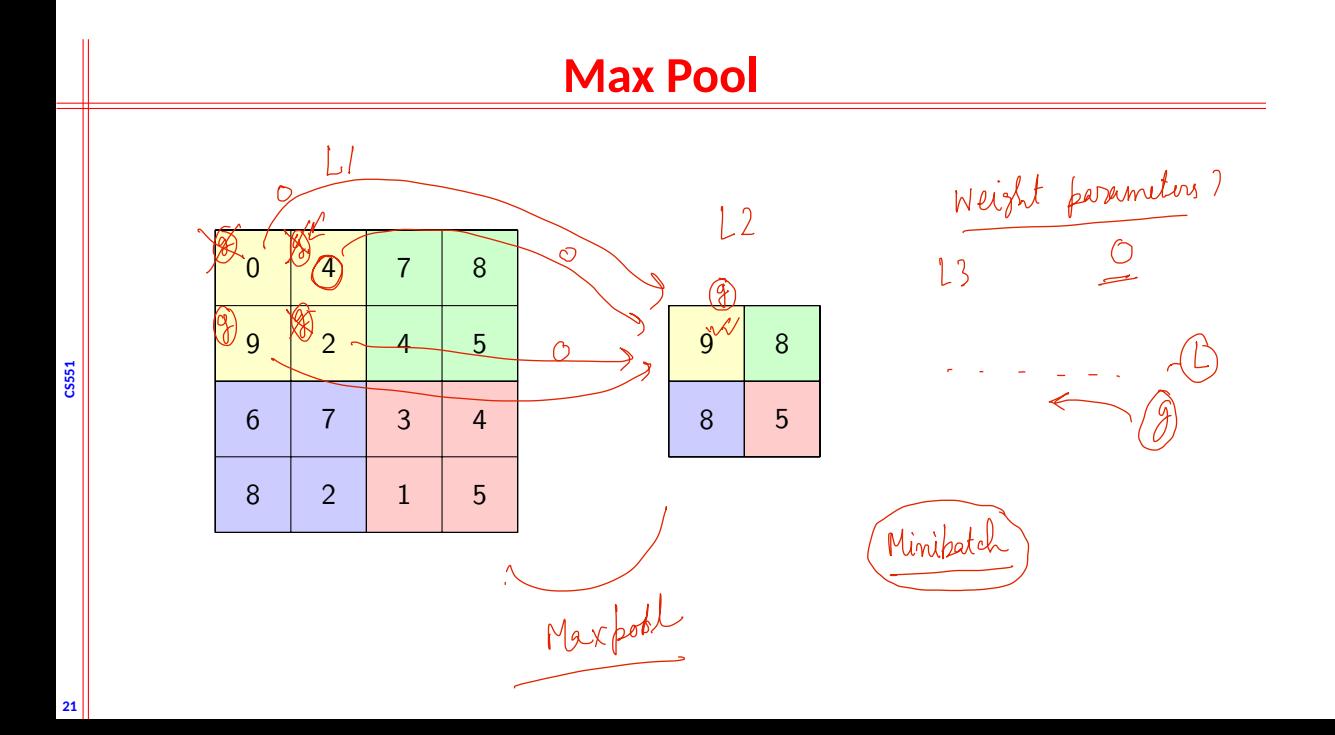

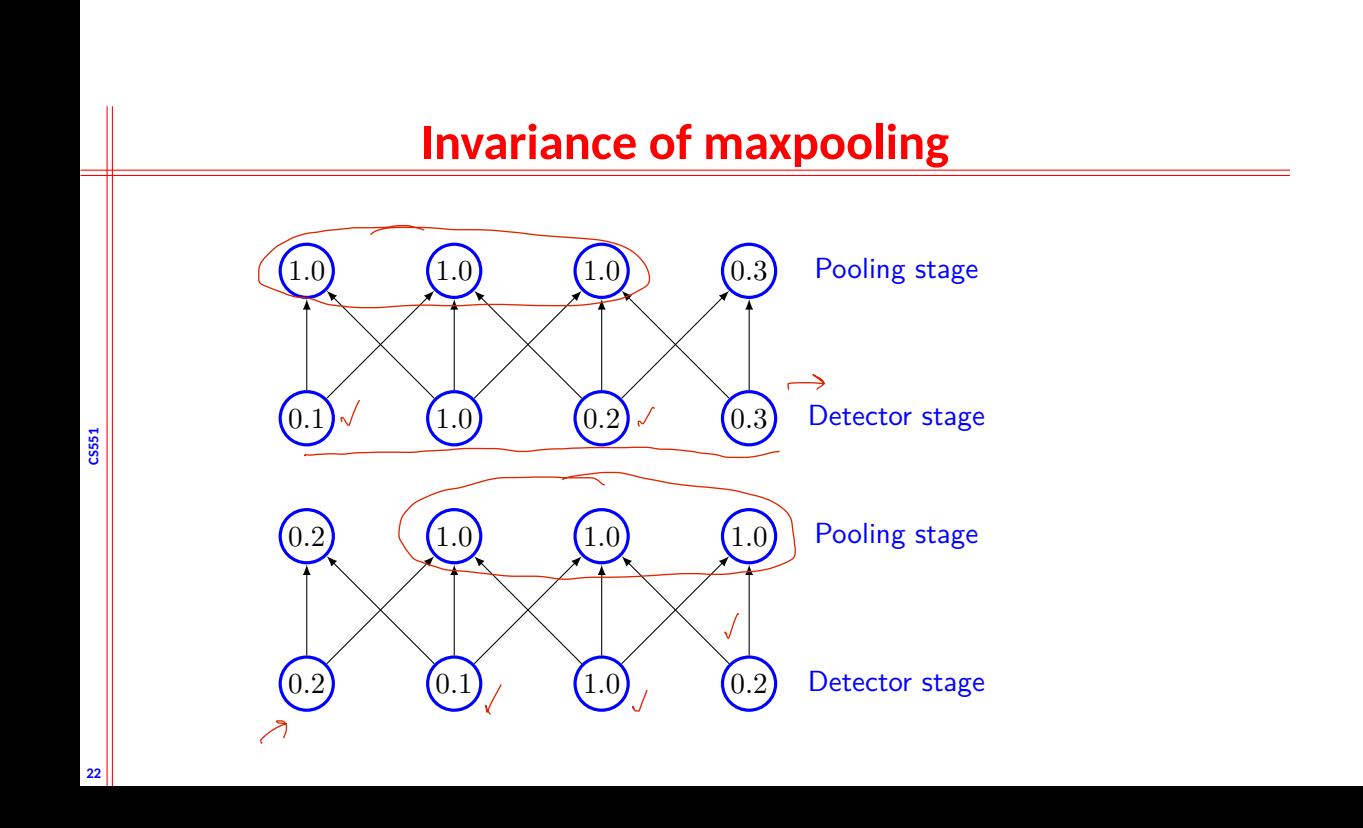

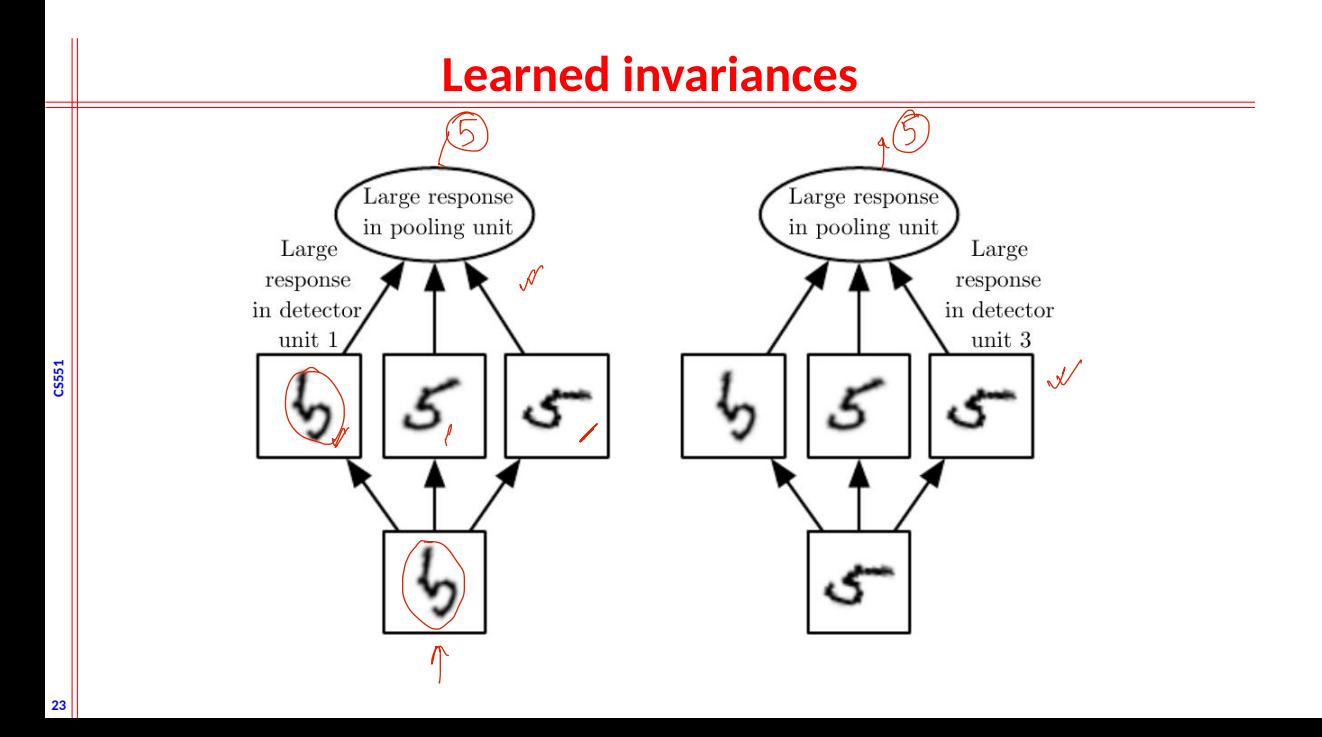

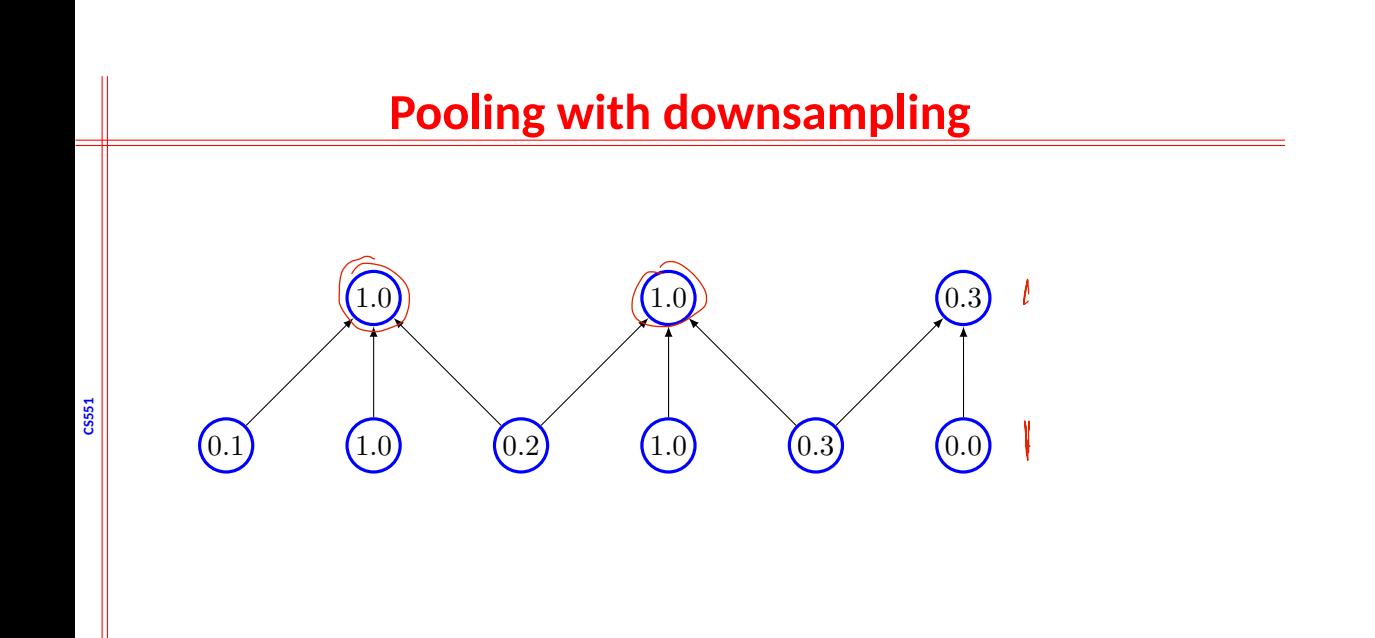

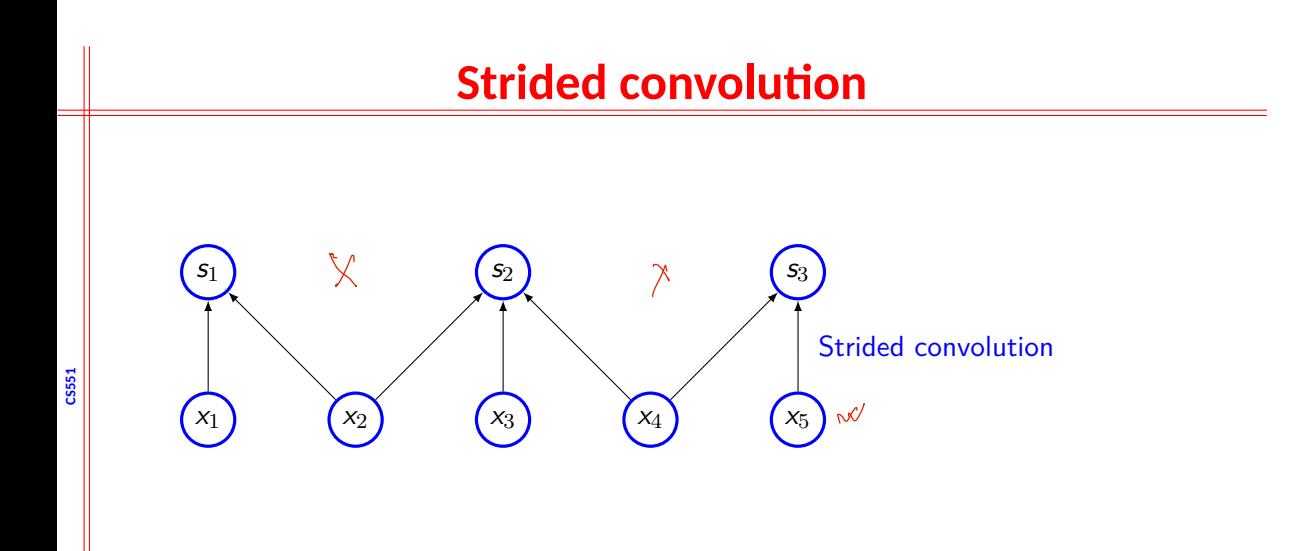

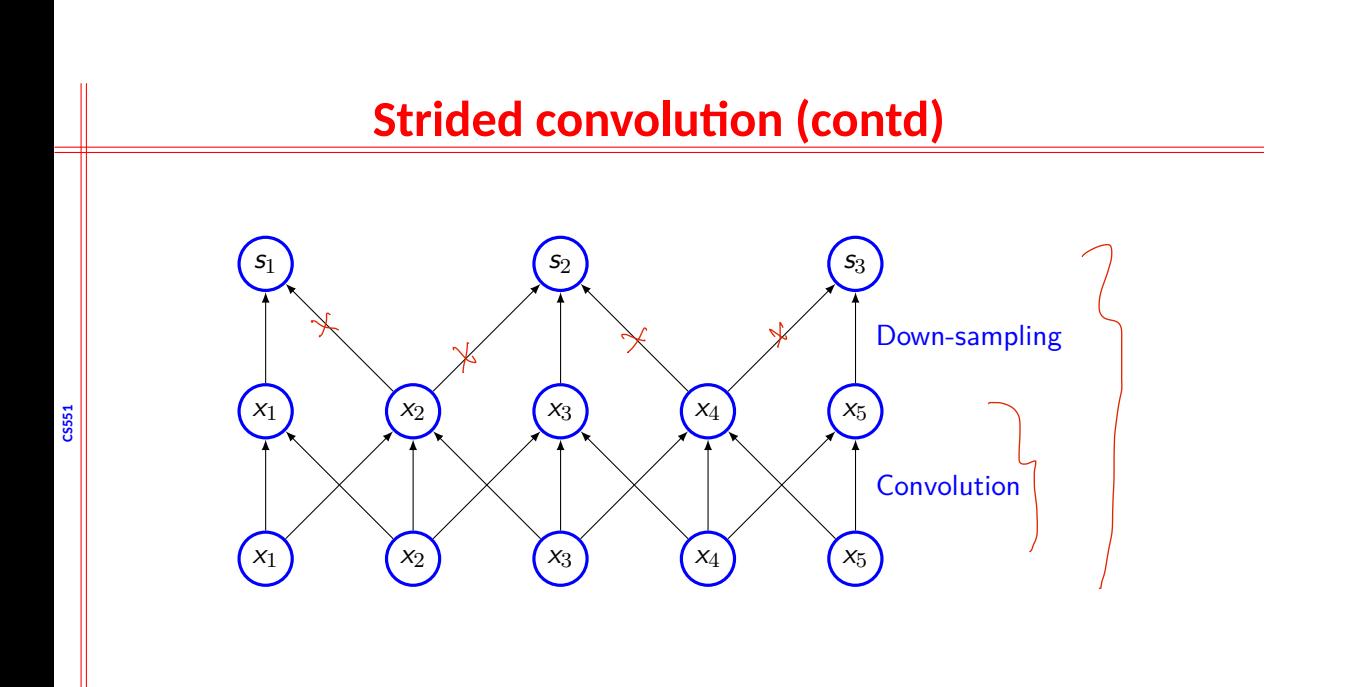

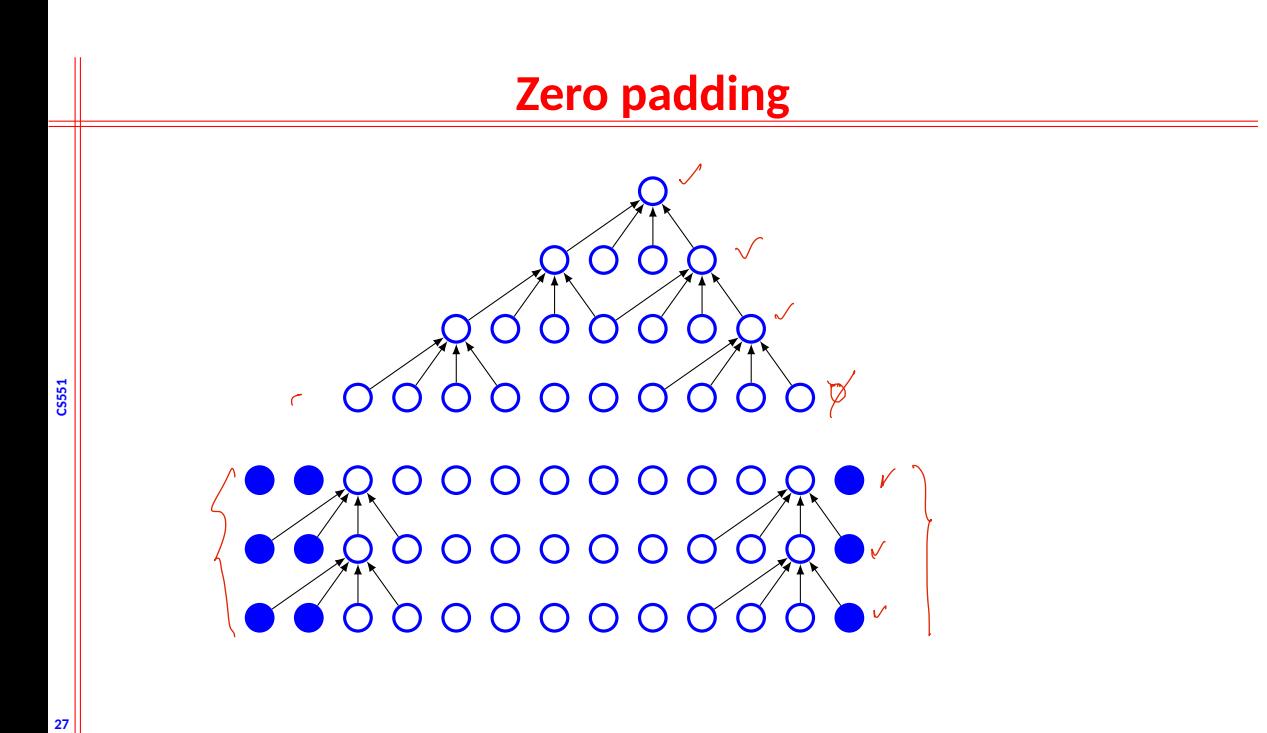

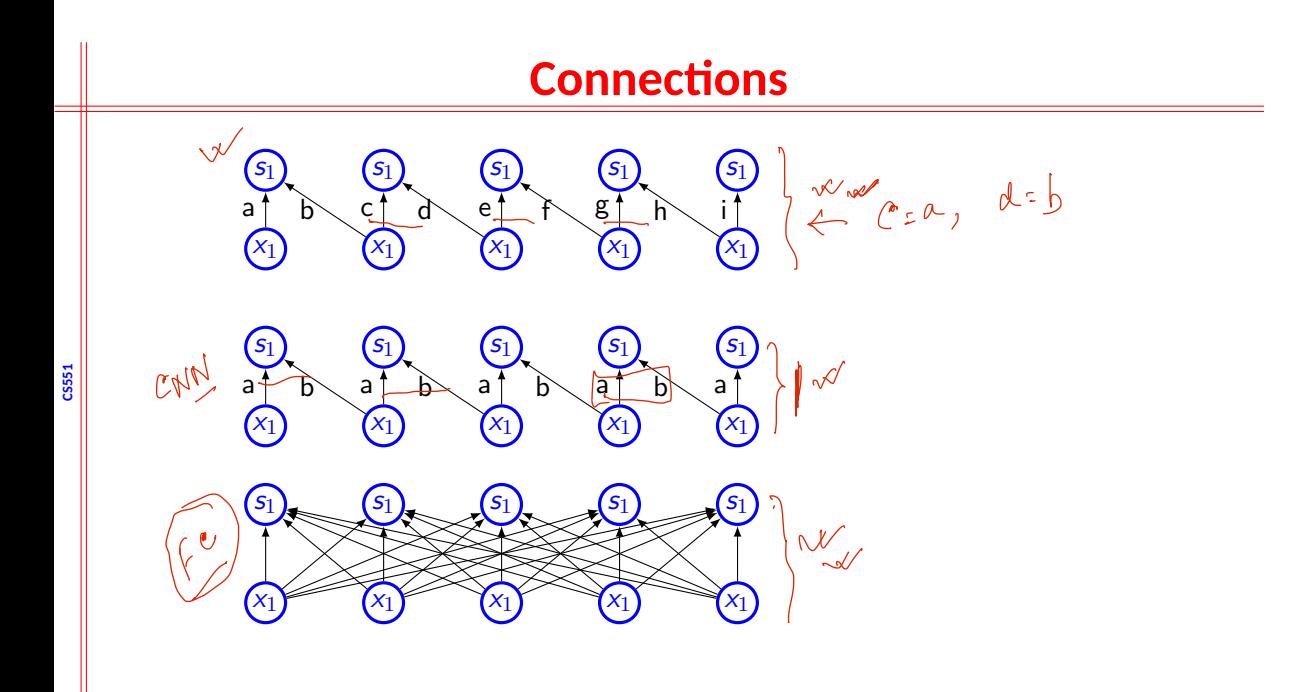

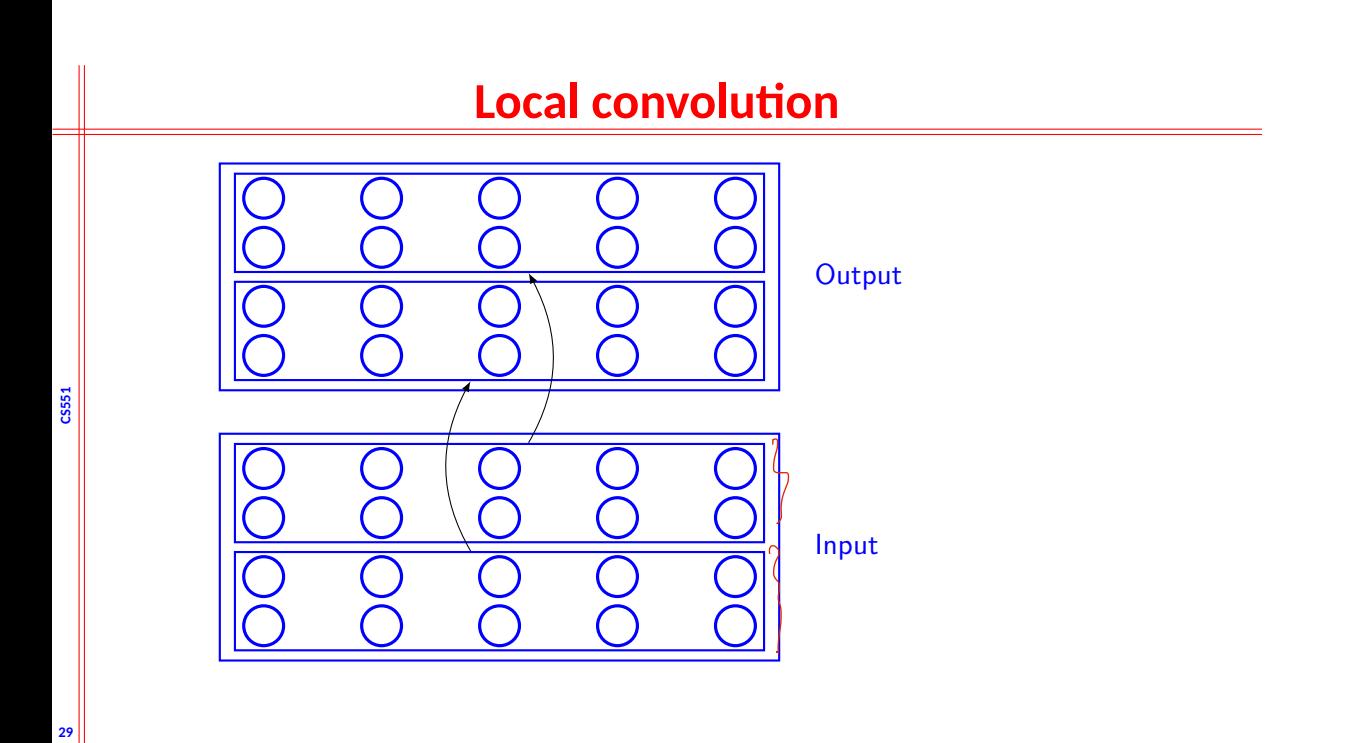

# **Recurrent convolution network**

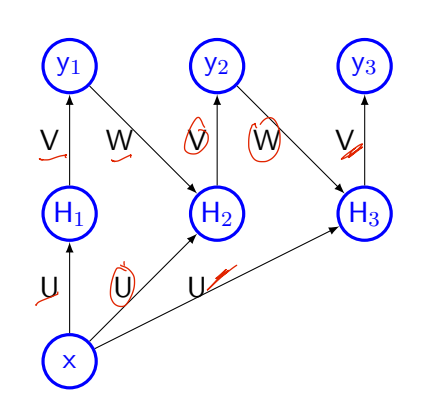

**CS551**

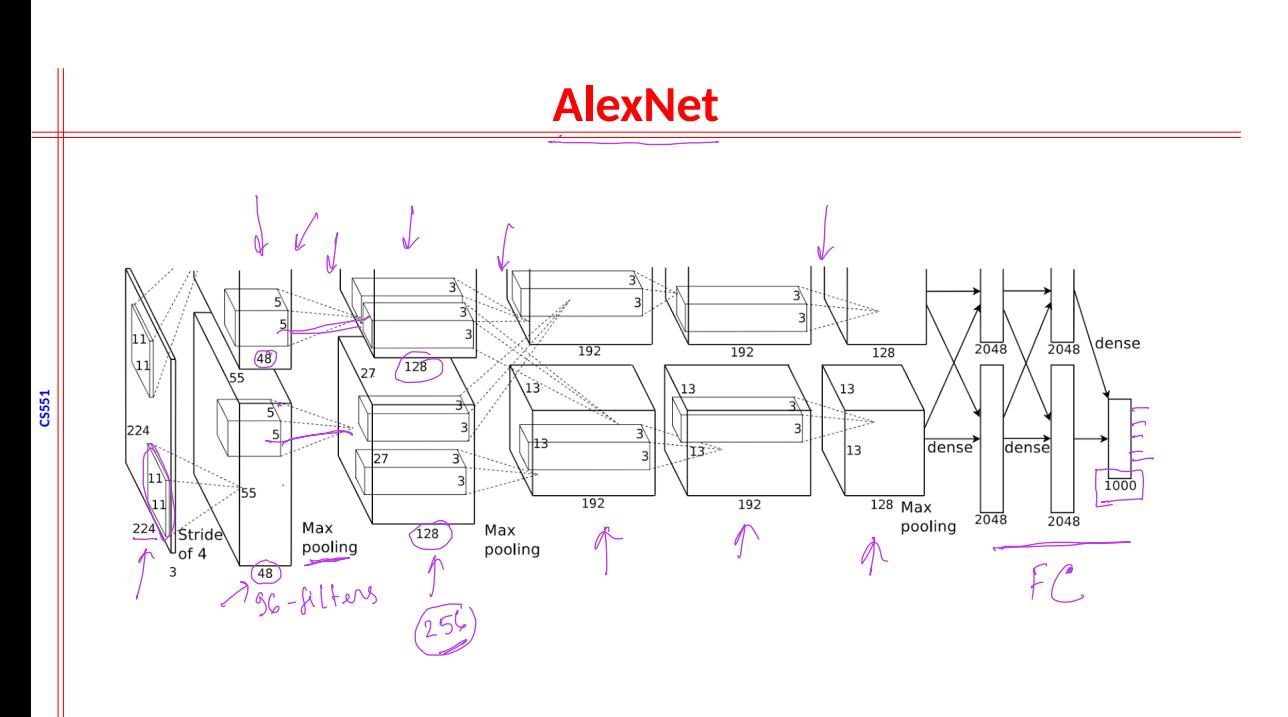

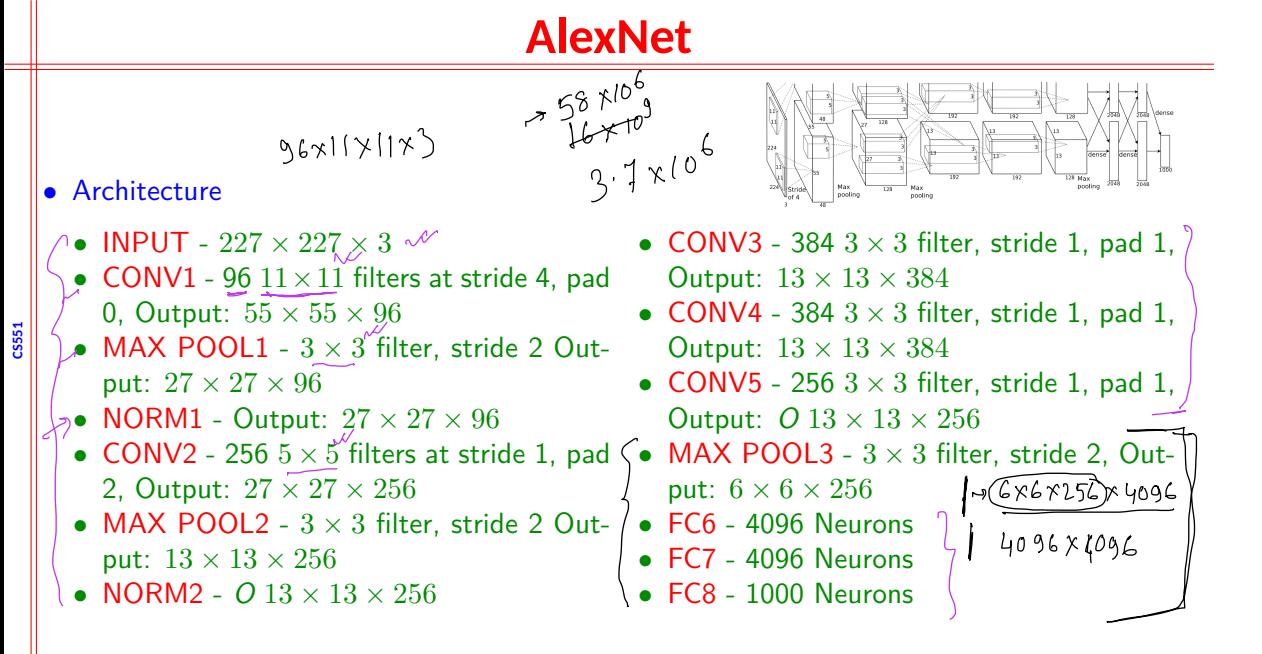

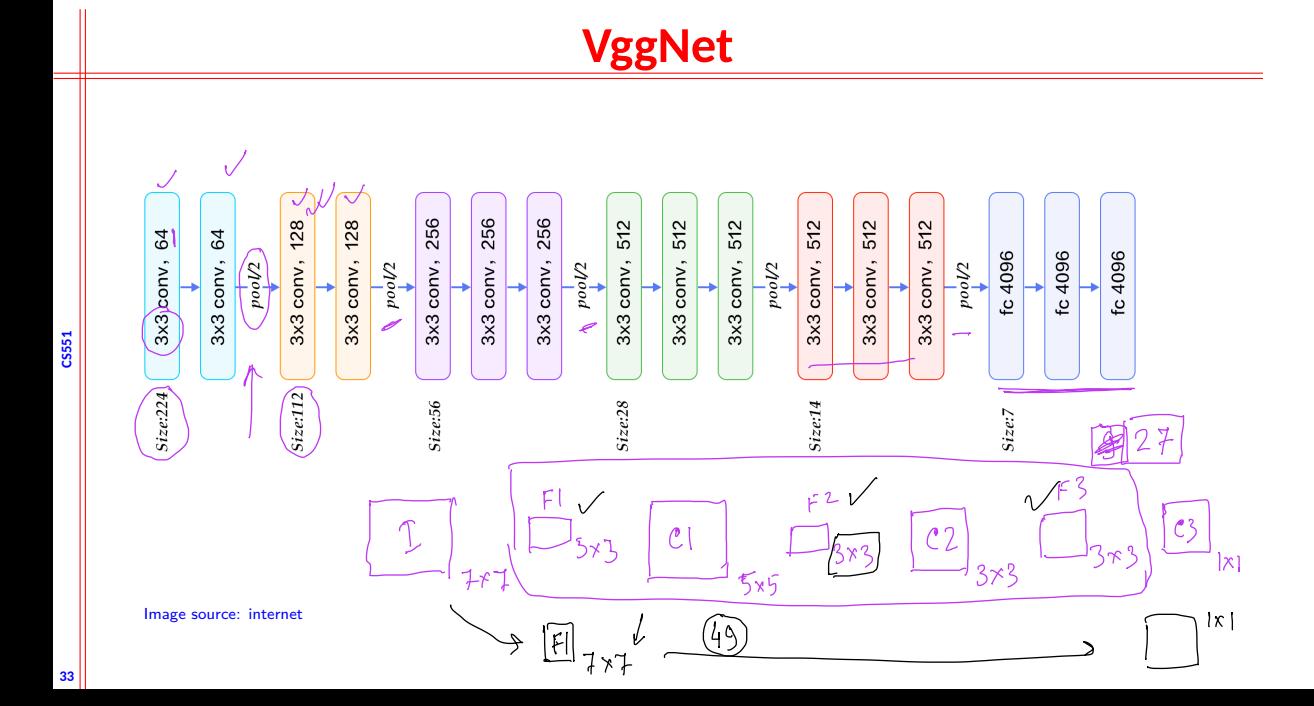

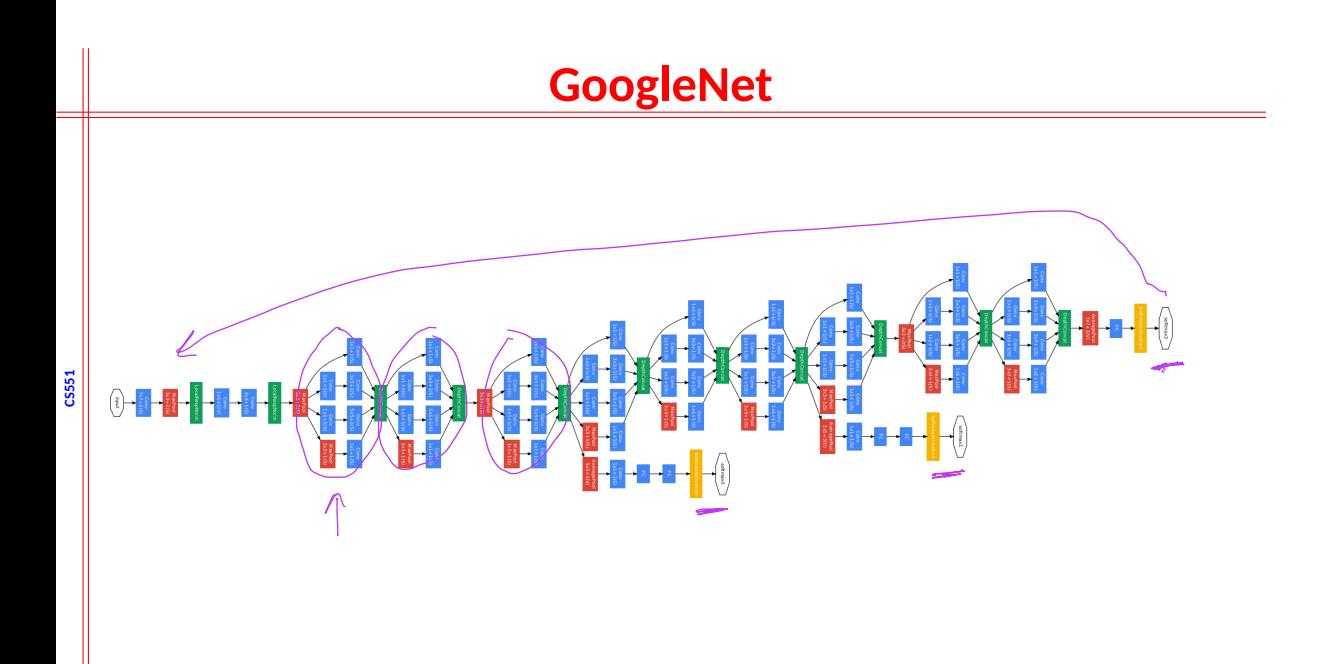

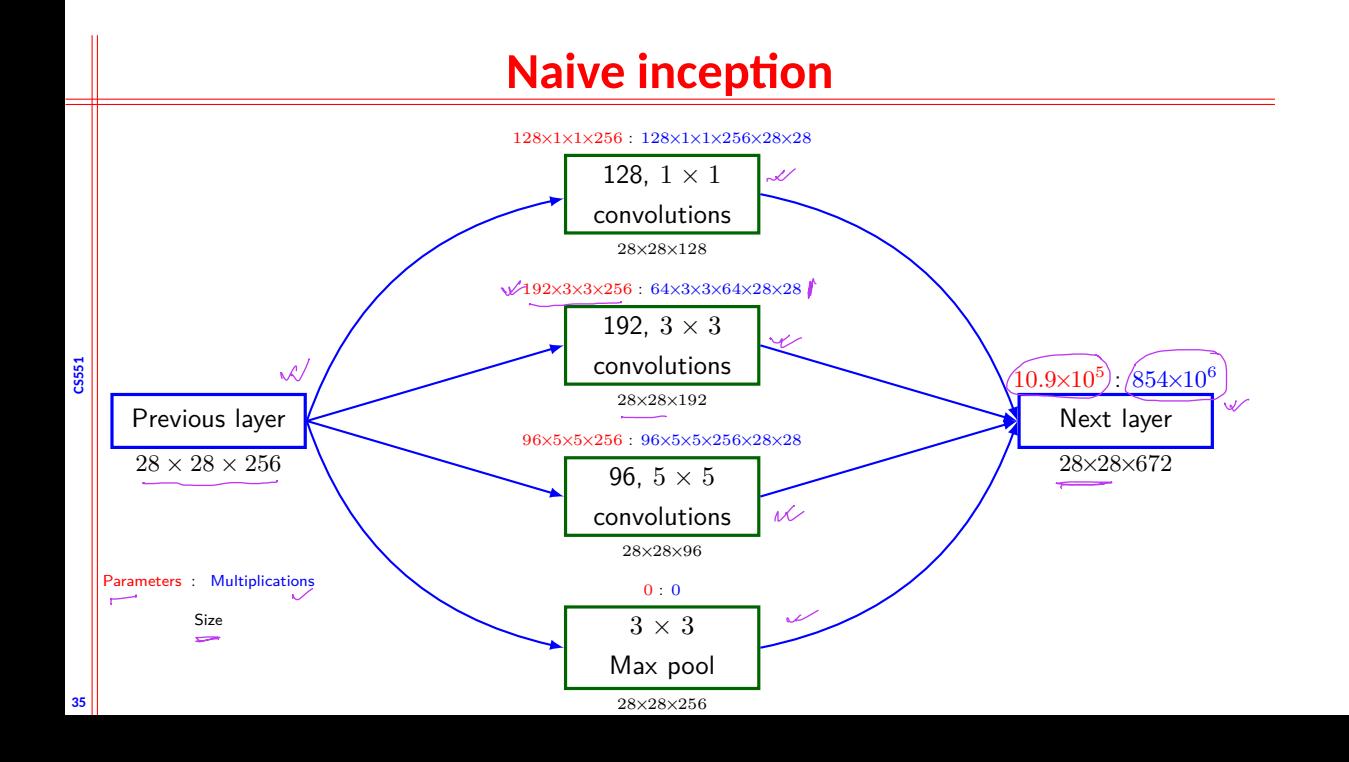

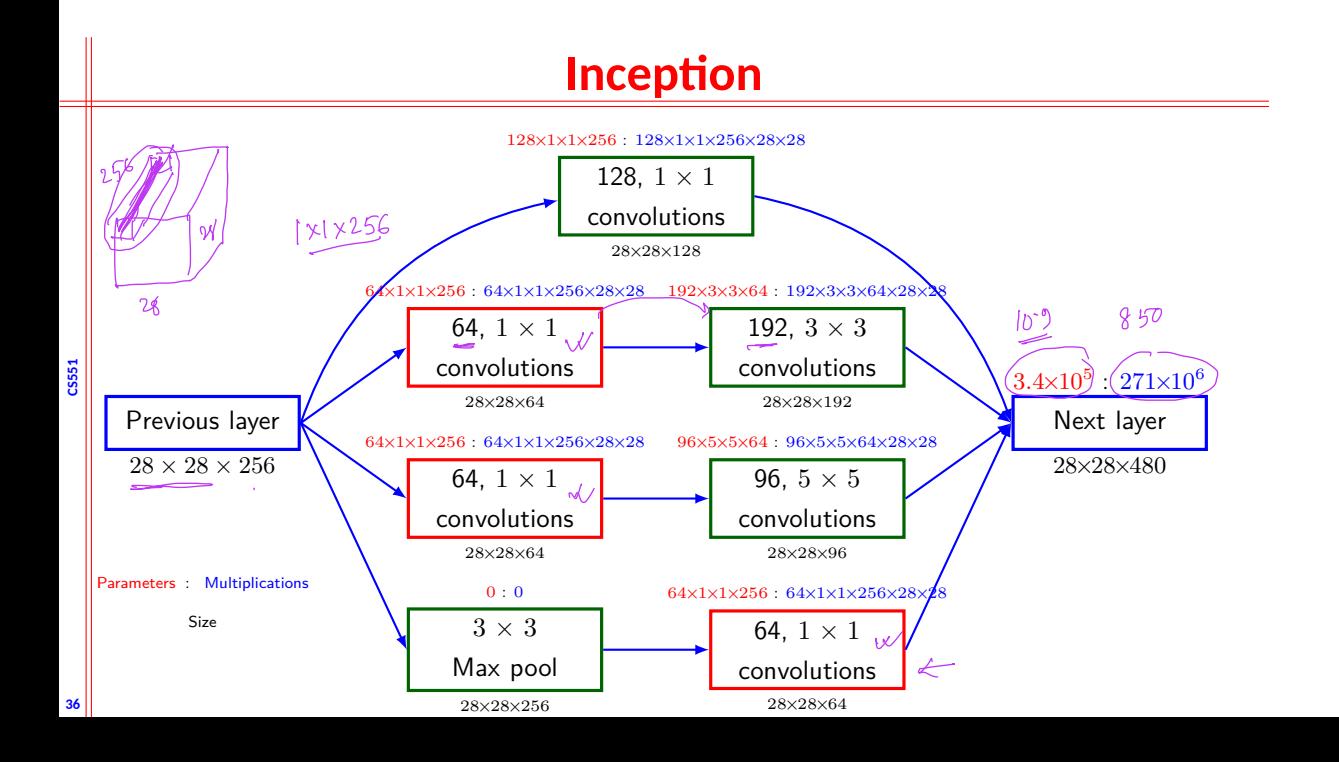

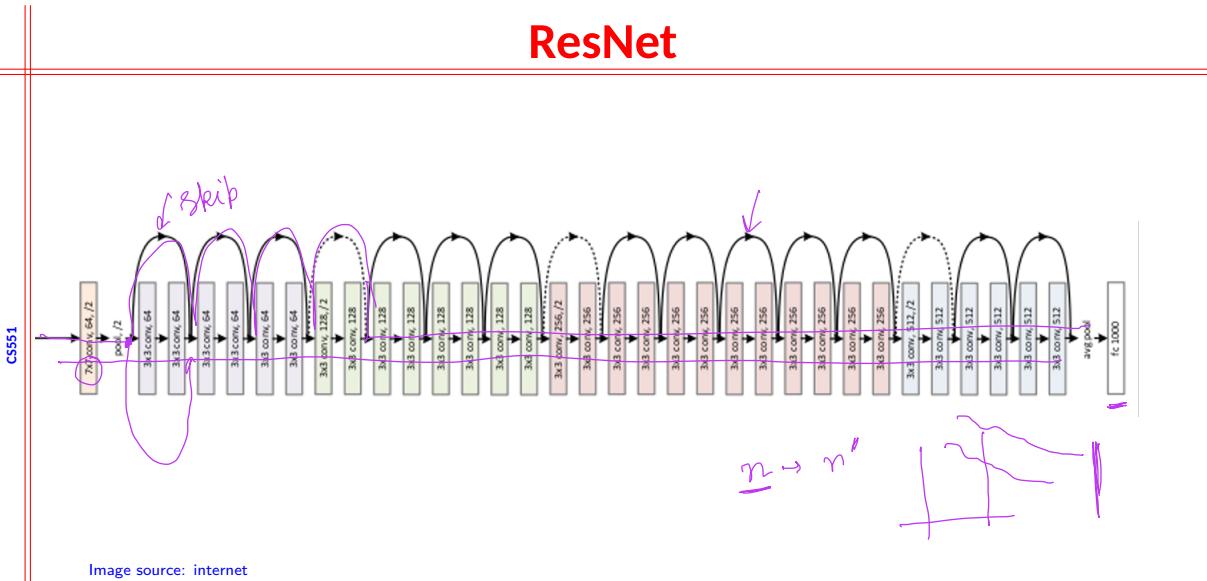

# **Comparison of CNN architecture**

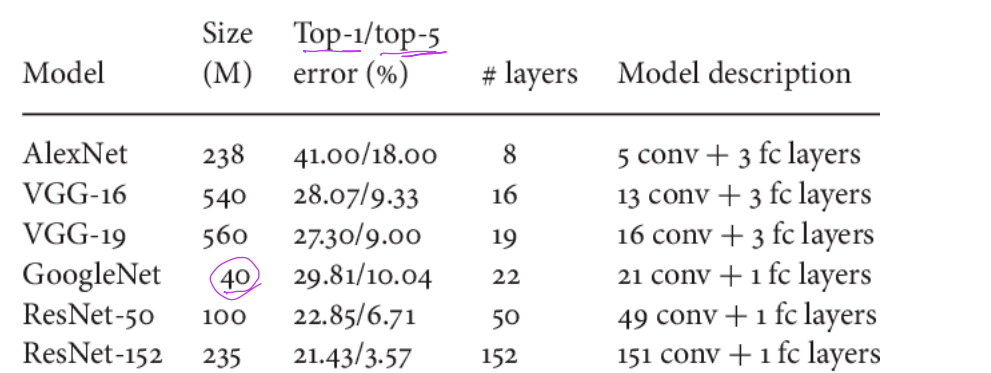

Image source: internet

**CS551**

# **Guided backpropagation**

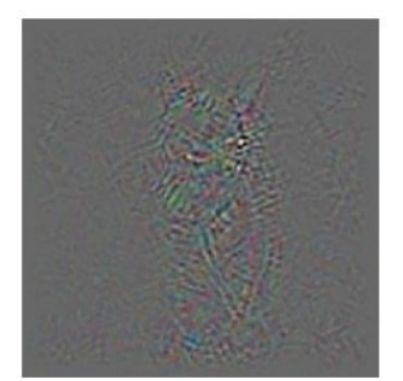

Backprop

**CS551**

**39**

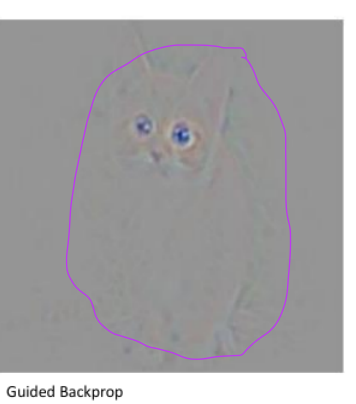

# **Guided backpropagation**

guided backpropagation ... a, io.

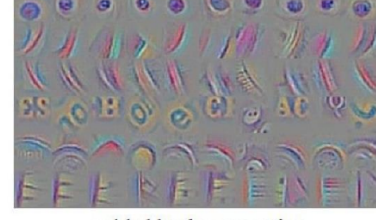

**CS551**

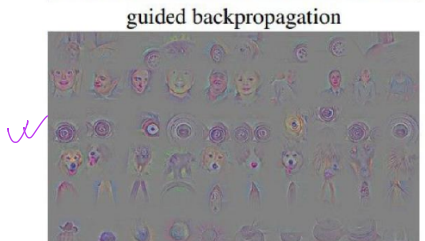

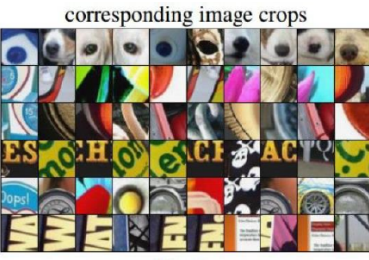

corresponding image crops

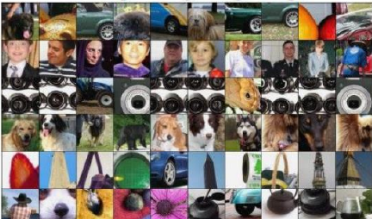

# **Fantasy image**

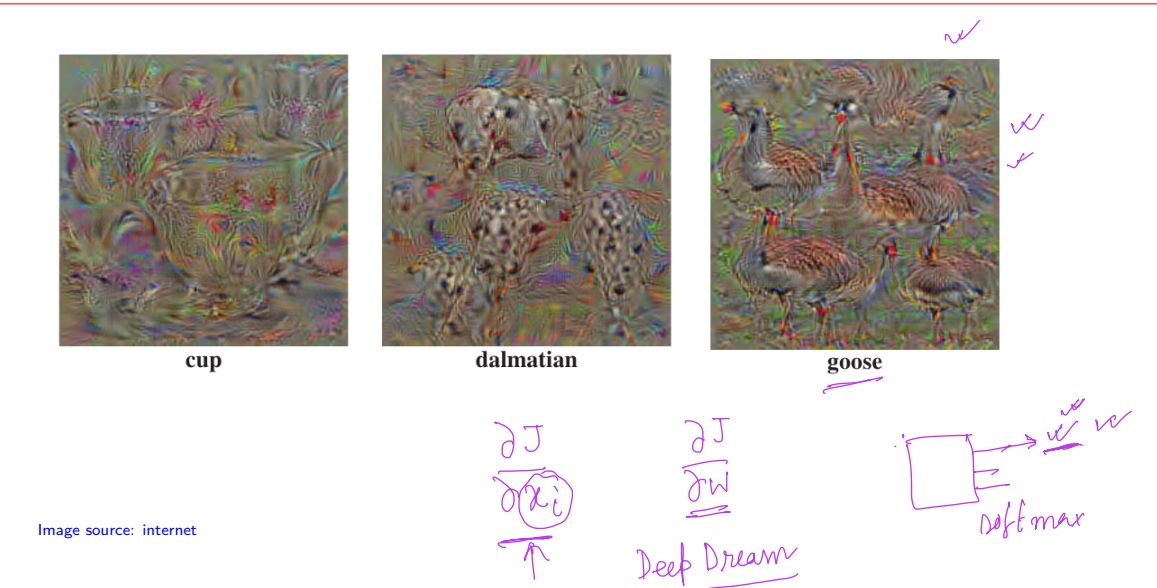

**CS551**